### **Contrato n.º 006/2023**

Contrato-Programa de Desenvolvimento Desportivo Entre Federação Portuguesa de Ténis de Mesa e ATM Ilha de São Miguel

**ALLEY AND WHEN TO WAR IN DISTURB** 

**WAS COMPLETED TO BE STATED** 

É celebrado o presente contrato, entre:

A FEDERAÇÃO PORTUGUESA DE TÉNIS DE MESA, pessoa coletiva de direito privado, titular do estatuto de utilidade pública desportiva, concedido através de Despacho nº 55/93, de 29 de novembro, publicado na 2.a Série do Diário da República nº 288, de 11 de dezembro, com sede na Rua Padre Luis Aparício, 9 - 5o, 1150-248 LISBOA, NIPC 501547584, aqui representada por Pedro Miguel Gaspar Dias Moura, na qualidade de Presidente, adiante designada por 1.0 OUTORGANTE.;

E

A ASSOCIAÇÃO DE TÉNIS DE MESA DA ILHA DE SÃO MIGUEL, pessoa coletiva de direito privado, com sede Casa das Associações, antiga Escola Central, Rua do Alcaide, s/n Ribeira Grande 9600-541 RIBEIRA GRANDE, NIPC 510846742, aqui representada por Daniel Filipe Duarte Correla, na qualidade de Presidente, adiante designada por 2.o OUTORGANTE.;

### Considerando:

a) Que a Lei nº 5/2007, de 16 de janeiro (Lei de Bases da Atividade Física e do desporto)

**NE clusified** 

- Define a orientação base do desenvolvimento da atividade física e desporto;
- Estabelece o novo modelo de organização das Federações desportivas, Associações territoriais (distritais ou regionals);

she has all in the higher of a region in in them

Determina que estas entidades têm de possuir contabilidade organizada segundo as normas do Plano Oficial de Contabilidade, bem como a obrigatoriedade de cumprimento das obrigações com a Autoridade Tributária e Aduaneira e com a Segurança Social;

- Estabelece como princípio de financiamento da atividade desportiva os contratos programa de desenvolvimento desportivo.
- b) O disposto no Decreto-Lei n.º 273/2009, de 1 de outubro Regime Jurídico dos Contratos Programa de Desenvolvimento Desportivo;
- c) Que a 1ª Outorgante atua na qualidade de Federação Desportiva de uma modalidade desportiva (Ténis de Mesa) com o estatuto de Utilidade Pública Desportiva e que a 2ª Outorgante é uma associação territorial de clubes (vulgo associação distrital ou regional), estando inscrito como associado efeito junto da 1ª outorgante
- d) Que a Assembleia Geral da 1ª Outorgante de 19 de dezembro de 2022 aprovou os critérios e ponderadores de distribuição das comparticipações financeiras As Associações no âmbito do desenvolvimento da prática desportiva

É celebrado o presente contrato-programa de desenvolvimento desportivo que se rege pelas cláusulas seguintes:

## Cláusula 1ª (Objeto)

O presente Contrato-Programa tem por objeto a comparticipação ao desenvolvimento desportivo do ténis de mesa no âmbito das competências territoriais do 2ºOUTORGANTE, de acordo com o programa de atividades apresentado ao 1º OUTORGANTE.

## Cláusula 2ª

### (Período de execução do programa)

O período de execução do programa objeto de comparticipação financeira ao abrigo do presente contrato-programa termina em 31 de dezembro de 2023.

### Cláusula 3ª

### (Comparticipação Financeira)

A comparticipação financeira a prestar pelo 1.º OUTORGANTE, ao 2.º OUTORGANTE, para apoio exclusivo à execução do programa referido na cláusula 1.ª, é no montante de 6 231,67C.

**TAKE TO BE VALUED TO TALL A** 

A alteração dos fins a que se destina a comparticipação financeira prevista no ressente contrato, só poderá ser feita mediante autorização escrita do 1º Outorgante, com base numa proposta fundamentada do 2º outorgante a apresentar antes do termo da execução do programa apresentado. En Estado de Transformados

## **Cláusula 4ª** pod al pre a partir a la service **Configurações do 2º Outorgante)**

with provided its art responsibility and that

São deveres do 2º Outorgante:

- a) Aplicar os apoios atribuídos aos fins a que expressamente se destinam, respeitando as condições e finalidades estabelecidas;
- Consentir o acompanhamento da execução, bem como prestar as informações que  $b)$ venham a ser solicitadas pelo 1º Outorgante, pelo IPDJ, ou por quem para o efeito for designado;
- Organizar e arquivar autonomamente a documentação justificativa da aplicação dos  $C$ apolos atribuídos pelo 1º Outorgante no âmbito do presente contrato;
- A entrega do valor referido na Clausula 3ª está sujeita à apresentação por parte do 2º  $d)$ Outorgante do Relatório e Contas de 2022 aprovado em Assembleia Geral e respetiva ata e do Plano de Atividades de 2023 aprovado em Assembleia Geral e

#### Cláusula 5ª

and the state of the state of the state of the state of the state of the state of the state of the state of the

### (Incumprimento das obrigações do 2º Outorgante)

- 1. O incumprimento das obrigações referidas na cláusula anterior, por razões não fundamentadas, ou de qualquer obrigação legal em vigor, implicará a suspensão doa apoios por parte do 1º Outorgante.
- 2. O 2º outorgante deverá restituir ao 1º outorgante as comparticipações financeiras concedidas que não tenham sido aplicadas na execução do programa referido na cláusula 1, sem o devido consentimento do 1º outorgante nos termos da cláusula 3.

я

# is while Clausula 6ª and abady in which are performed in the (Obrigações do 1º Outorgante)

ma kinde a sustant ne bossik dell'Asia Abastulla Al

mimsploduD RE als wind als got

to all service streaments offer the Wales are considered

São obrigações do 1º outorgante:

**ANTI ARCHIVECAN ALION** 

- a) Prestar a comparticipação financeira mencionada na cláusula 3;
- b) Colaborar no âmbito das suas competências, e dentro dos recursos disponíveis, a implementação das ações previstas do programa de atividades;

# Cláusula 7ª Cláusula 7ª (Publicitação dos apoios)

O presente contrato é publicado no sito da internet do 1º outorgante, nos termos do disposto no Decreto-Lei nº 93/2014, de 23 de junho.

**SEED CONSULTANCE** 

## Cláusula 8ª

The Second Conservation of the Second Seconds

(Vigência do Contrato) **STANDARD AND THE STATE** 

O presente contrato é referente ao ano de 2023, terminando a 31 de dezembro, findo o qual cessará automaticamente, sem prejuízo da sua cessação por qualquer das causas previstas no artigo 26.º do Decreto-Lei n.º 273/2009, de 1 de outubro.

# Cláusula 9ª whethere is the compromisso arbitral) and the set of the

the meanings of the way and sentence the method and are a real

affiliando na matematica de composiciones de capacidades

1. Os litígios sobre interpretação, validade ou execução do presente contrato serão dirimidos segundo juízos de equidade, nos termos do artigo 4.º, alínea c) do Código Civil<sup>e</sup> Ve Maria India

A.

 $\sqrt{N}$ 

2. Caso se frustre a conciliação nos termos do número anterior, submeterão as partes o litígio à arbitragem voluntária prevista nos artigos 180.º e seguintes do Código de Processo dos Tribunais Administrativos, e, subsidiariamente, da Lei sobre Arbitragem Voluntária consagrada na Lei n.º 31/86, de 29 de agosto.

## Cláusula 10ª (Disposições finais)

Em tudo o mais e no omisso, regularão as disposições legais em vigor.

Celebrado em 31 / 12 / 2023, em 2 folhas, ficando o original na posse do 1º outorgante e cópia na posse do 2º outorgante.

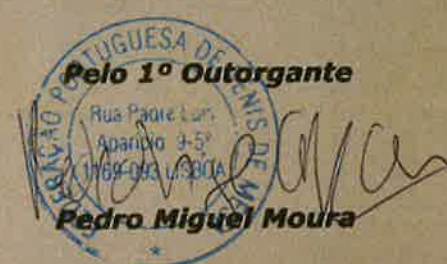

Pelo 2º Outorgante

Daviel Cener

## **Daniel Filipe Duarte Correia**

5

 $\mathcal{A}^{\mathcal{A}}$  and  $\mathcal{A}^{\mathcal{A}}$  . In the  $\mathcal{A}^{\mathcal{A}}$